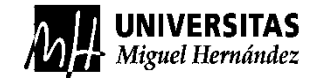

1

# ENCUESTA DE OPINIÓN

### PARA ESTUDIANTES SOBRE LA DOCENCIA

# Curso 2021-22

Segundo semestre – hasta el 30 de junio de 2022

#### **Es importante que participes en el proceso de encuestas**

Tu opinión es **imprescindible** para:

- **Mejorar** la Universidad.
- Elaborar los **planes de mejora** de los títulos, que se trabajan en los Consejo de Grado o Máster.
- **Verificar** que **el título** cumple anualmente los estándares de calidad establecidos.
- Determinar la **financiación extraordinaria** que reciben departamentos y facultades o escuelas mediante el Plan de Calidad UMH.
- **Garantizar la calidad de los títulos en los procesos de acreditación** de los títulos universitarios de la agencia estatal (ANECA) y autonómica (AVAP).
- Evaluar al profesorado de cara a la concesión de premios Talento Docente y al Programa Docentia-UMH.
- El profesorado en sus proceso sde acreditación y promoción ante ANECA y AVAP

¡Recuerda que es **confidencial**!

#### **PARA PODER CONTESTAR A LAS ENCUESTAS TIENES QUE SEGUIR LOS SIGUIENTES PASOS:**

1º) Tienes que entrar en el Campus Virtual, poniendo en tu navegador

<https://campus.umh.es/> y pinchar en (Acceder)

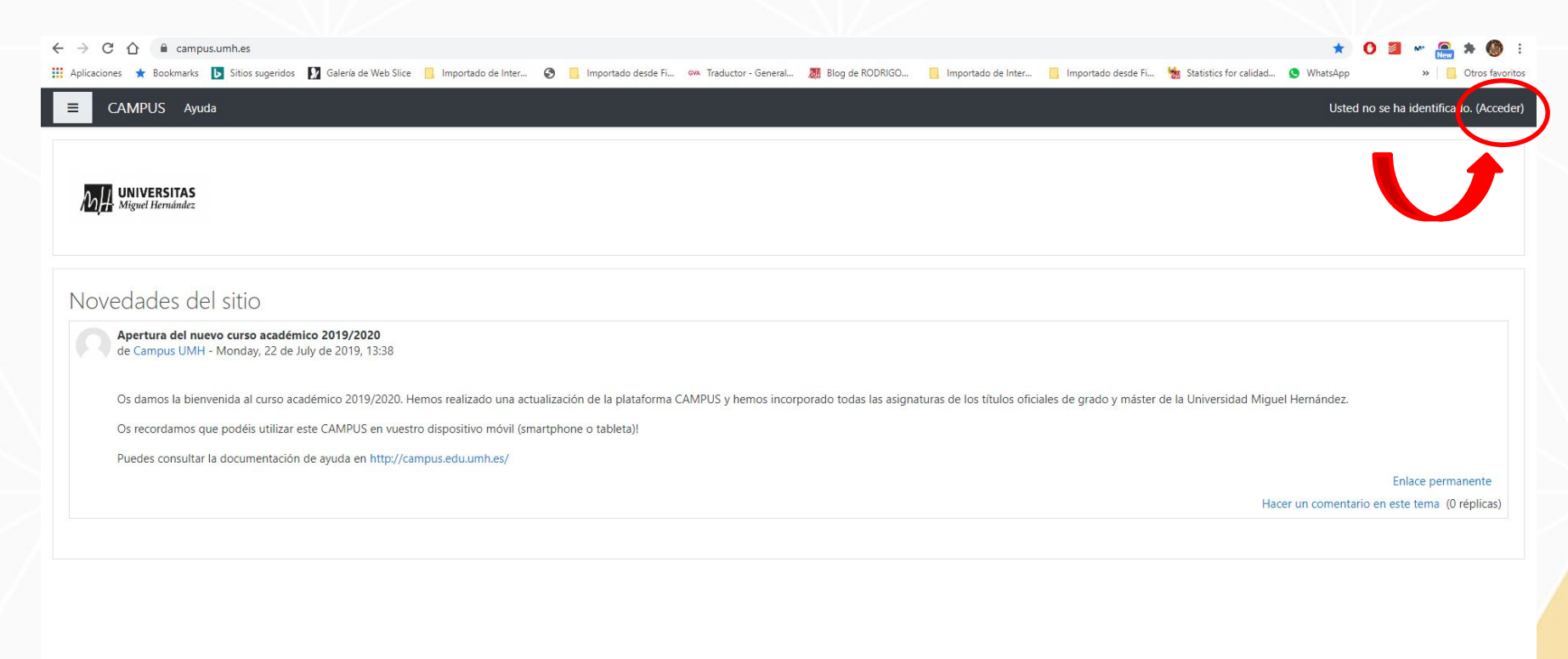

2º) Una vez aquí, te identificas. El usuario es tu DNI sin letra o dirección de correo electrónico UMH y la contraseña es tu Pin.

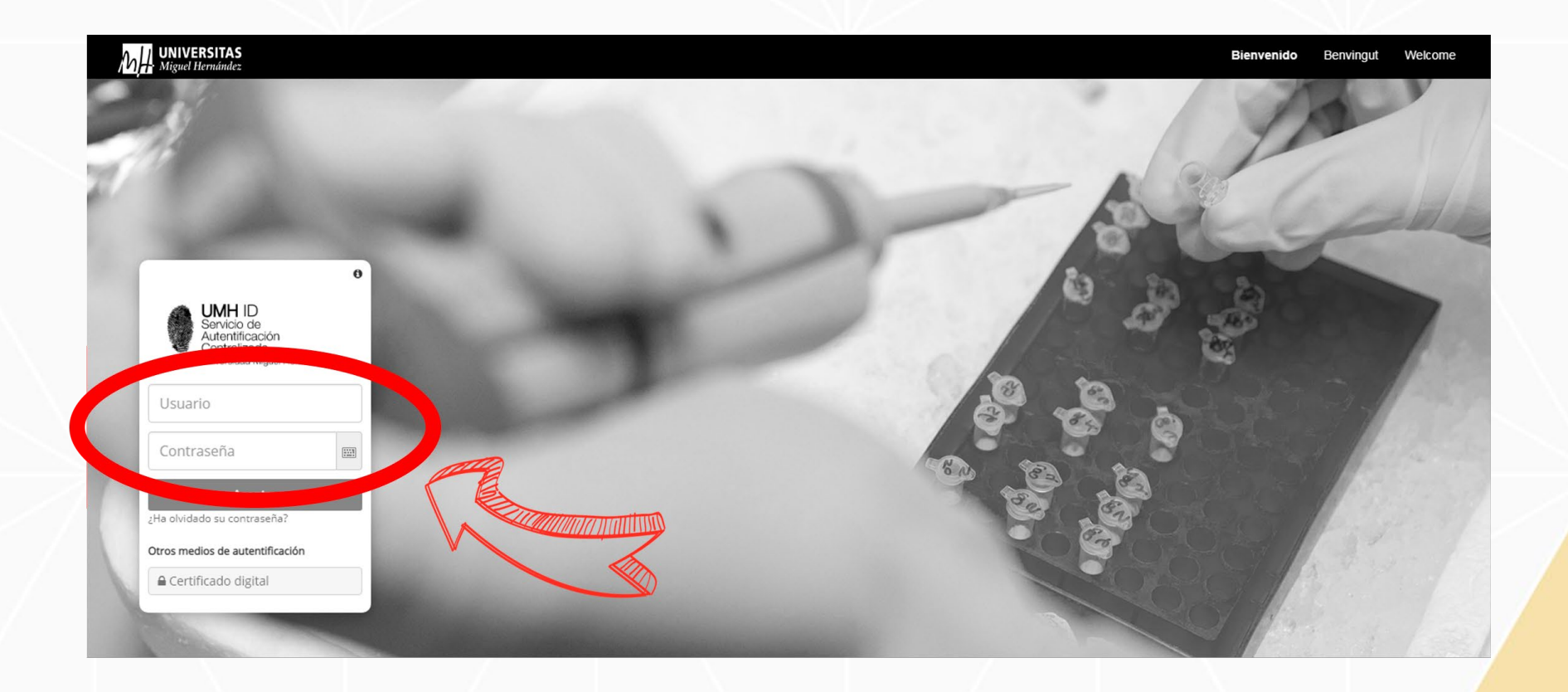

3º) Dentro del Curso Académico 2021/2022 tendrás un enlace a "Otros Cursos". Además, también te aparecerá en la zona izquierda de la página.

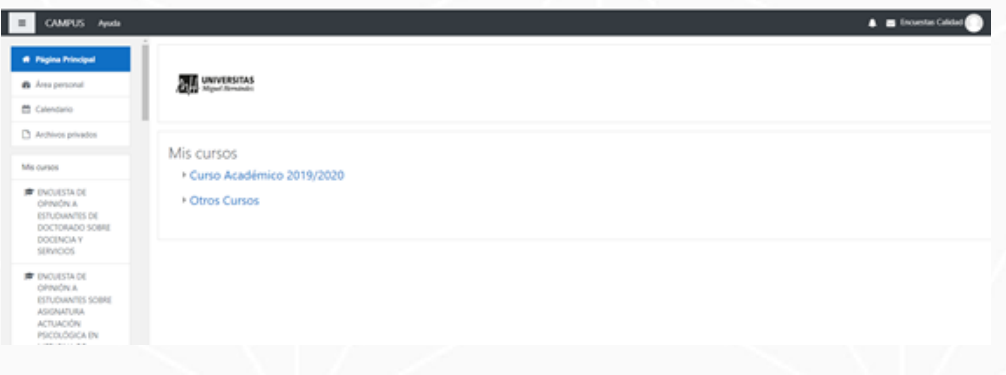

4º) Si pinchas en el enlace a "Otros Cursos", te aparecerá un cuestionario por cada profesor de cada asignatura en la que estés matriculado. Además de la encuesta general percibida del título. Están ordenadas alfabéticamente. Entra y cumplimenta cada encuesta.

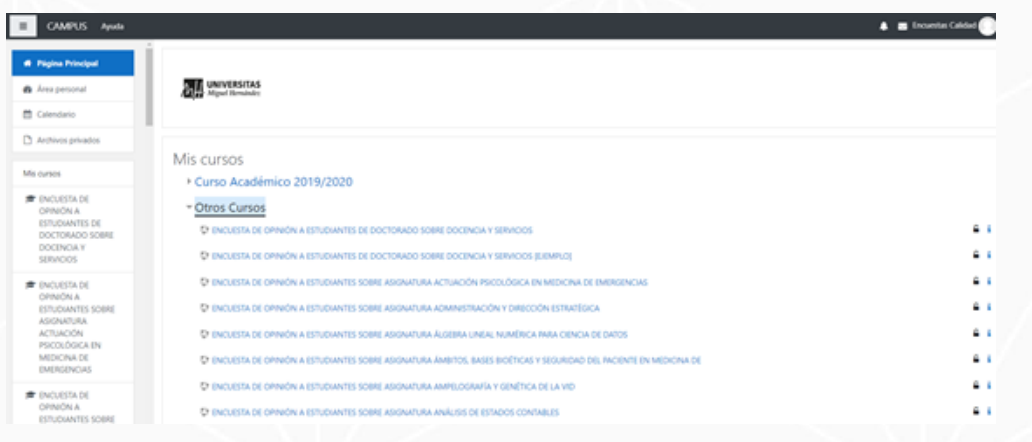

5º) Si realizas la encuesta para las asignaturas.En la primera pantalla tienes que confirmar el nombre del profesor. Una vez que hayas marcado estas opciones, pincha en "Siguiente página"

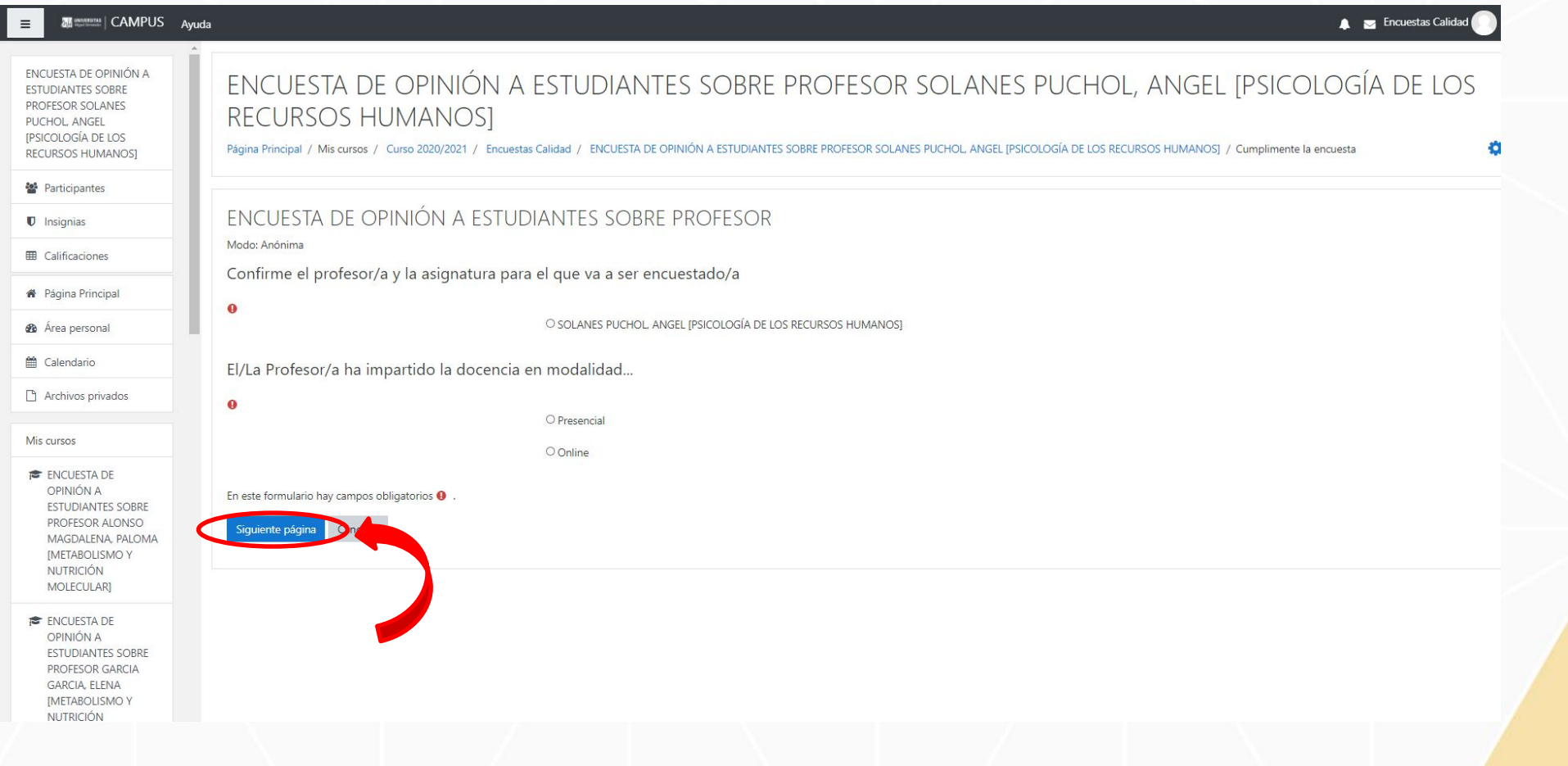

6º) Cuando hayas terminado de responder a todas las preguntas, pincha en el botón "Enviar sus respuestas"

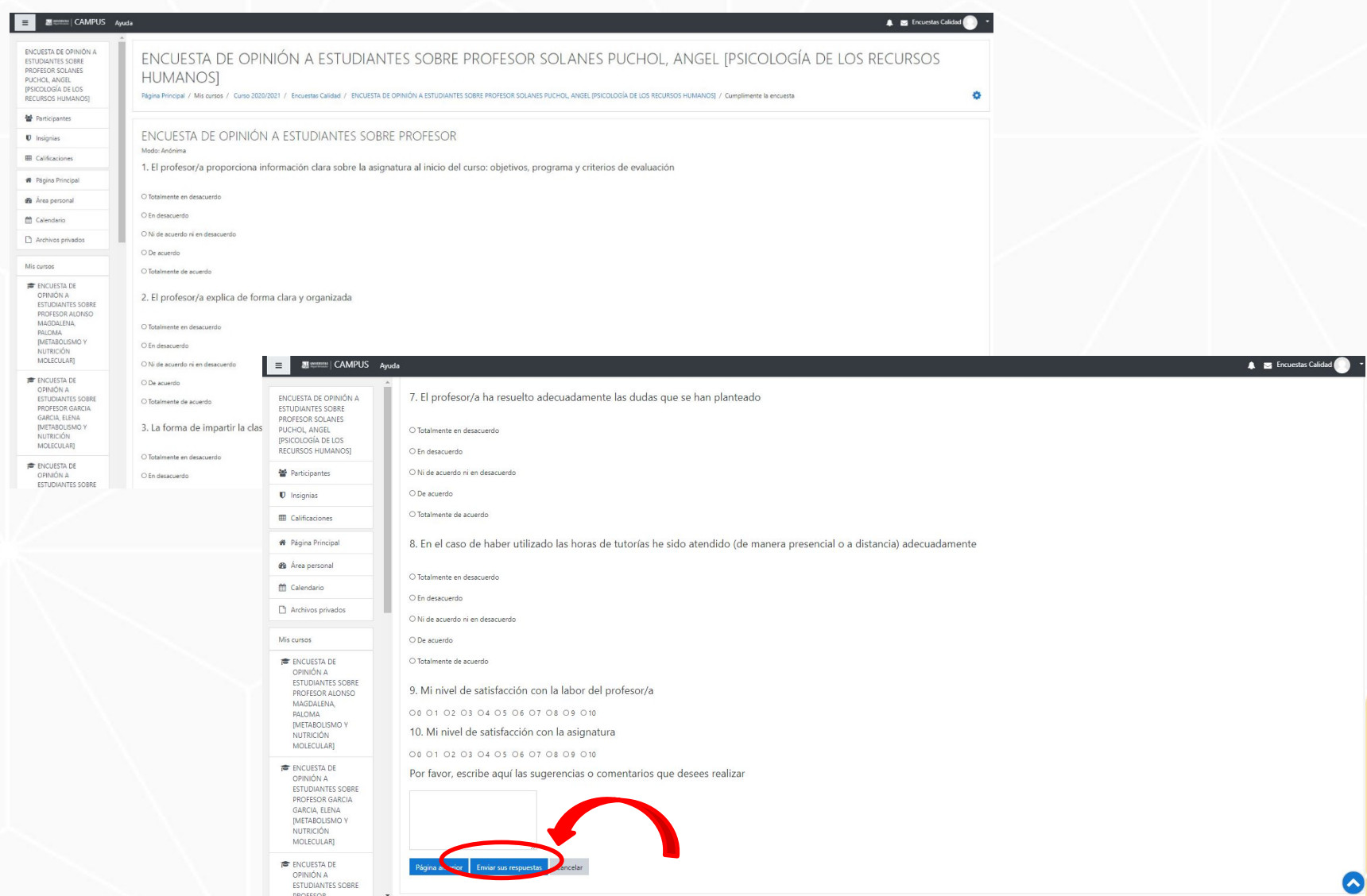

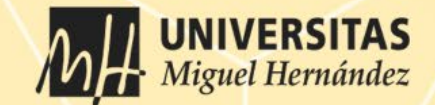

## GRACIAS POR TU COLABORACIÓN ¡Tu opinión nos ayuda a mejorar!

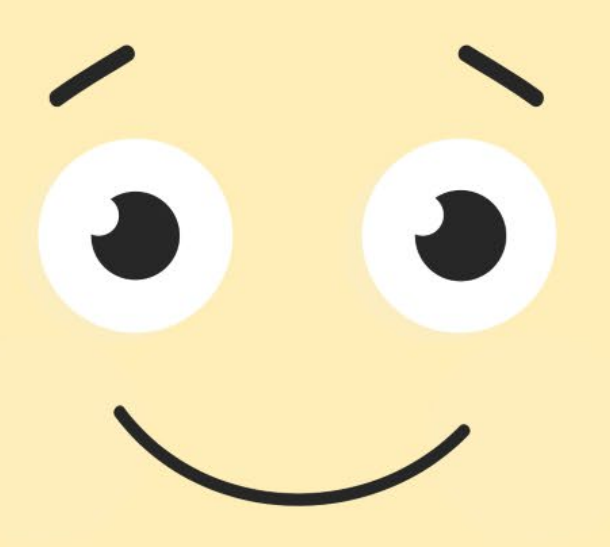